## **"Online by Necessity" Bell Schedule**

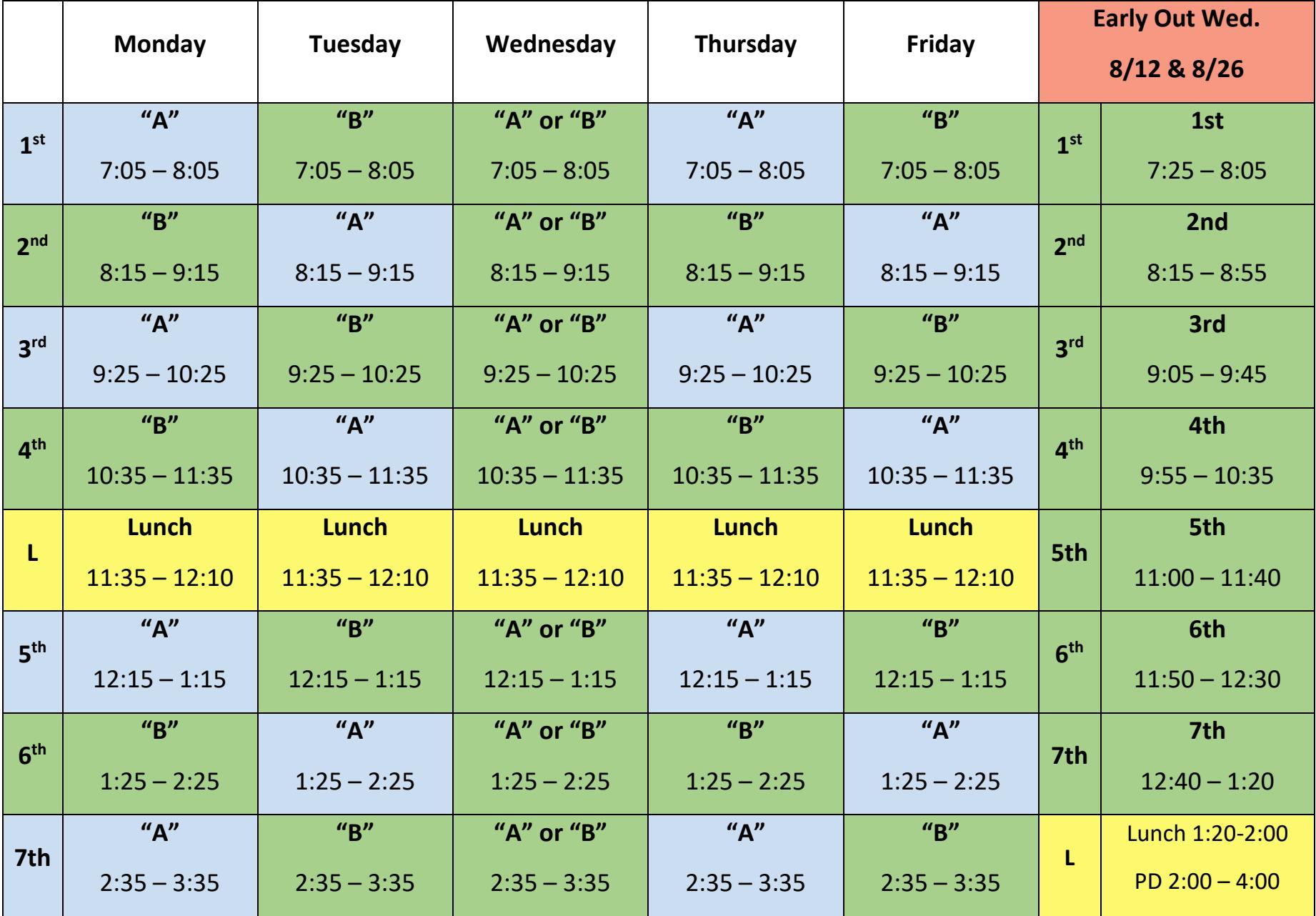

## **KEY**

# **(Zoom Class)**

**"A"**

# **(Google Classroom, Zoom, Intervention)**

**"B"**

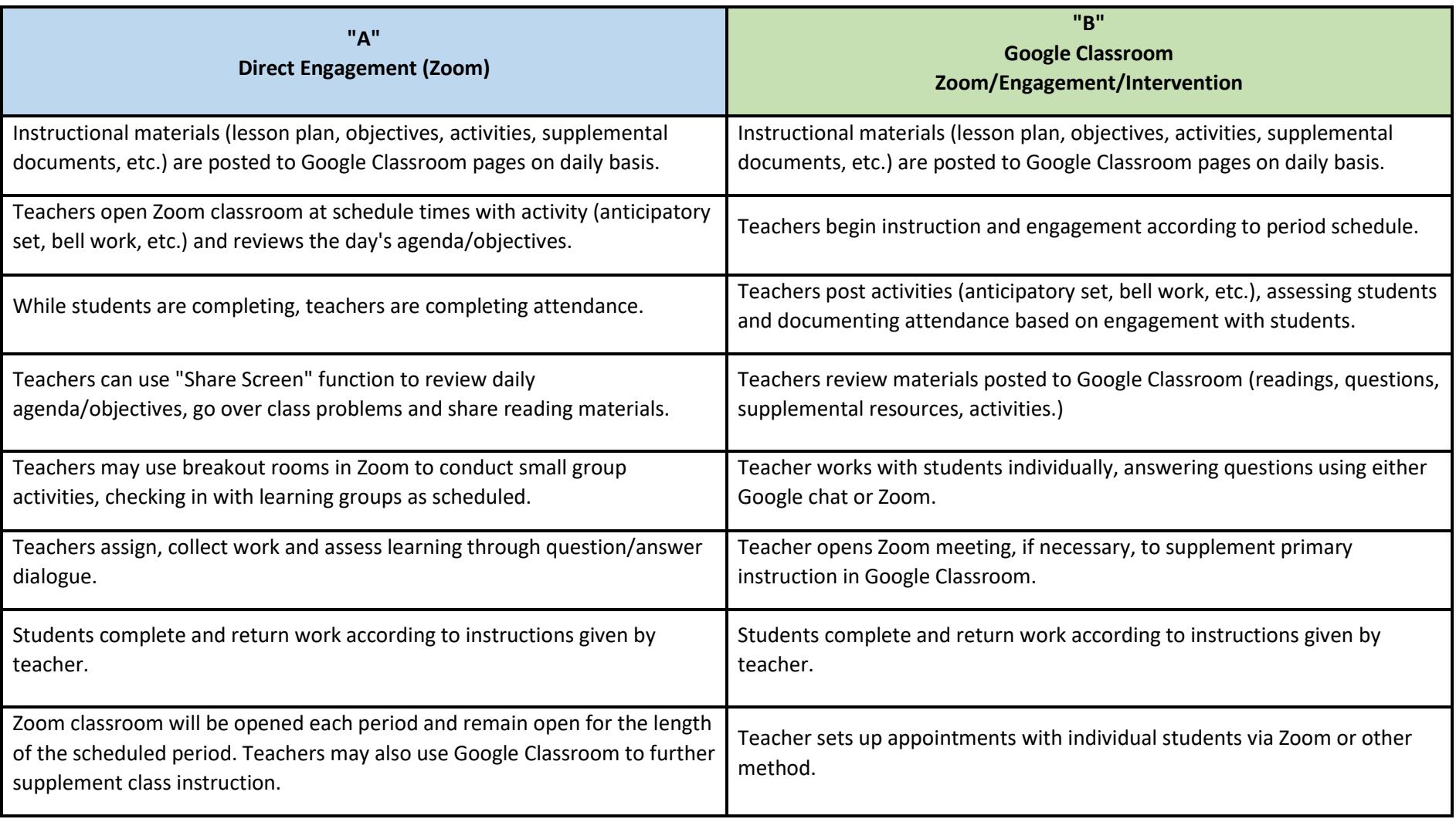